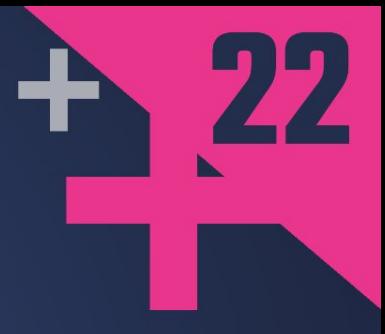

# Help is the second state of the second state in the second state  $\blacksquare$ Holp: My Souchuse Hus<br>E ICAN Libraries How Generic Programming Came to the **Rescue**

## **CHRISTOPHER MCARTHUR**

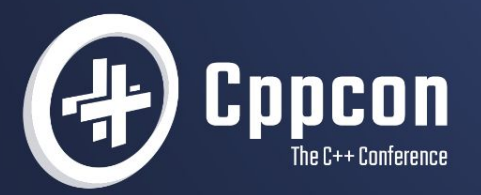

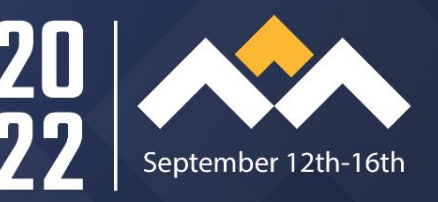

## Focus of the talk - "implementing traits with functions"

- Explanation of template metaprogramming implementation to abstraction JSON libraries.
	- Detecting if a function or method are implement for a type
	- Checking if an ADL implementation exists
	- Compile time requirements and SFINAE

If you are looking for an introduction to the topic check out these other presentations:

- Back to Basics: Templates by Bob Steagall CppCon 2021
- Type Traits by Joby Hagins CppCon 2020

You do not need to understand JSON or JWT for this talk.

## Were you really using 5 JSON libraries?!

This is the first question people ask when they learn about my talk. No, we only "used" 4 but the includes and linkers were getting all 5… someone *could* easily use the 5th. Not knowing is wo

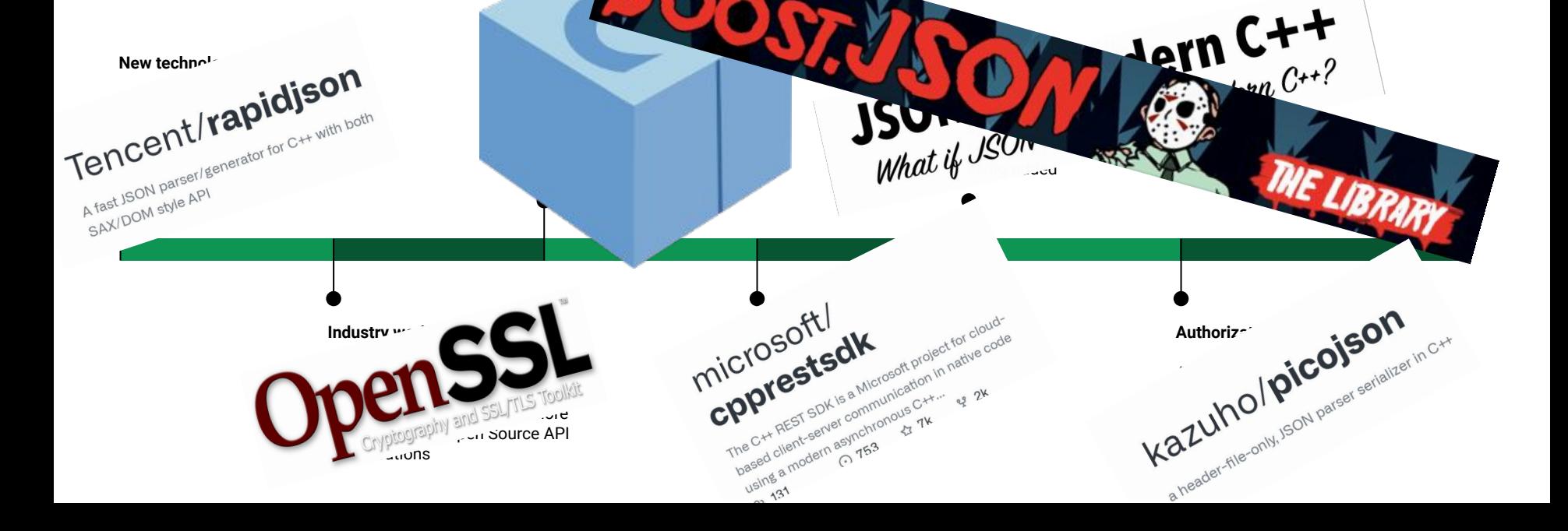

## So what? Why was this a problem?

The client side used different string types depending on the OS and the server side need schema validation and both directions need to parse with PicoJSON for OAuth2 which did not have the same limitations. **The code was convoluted and began to duplicated.**

During an industry workshop, a group of us C++ developers where gripping over lunch about the leap in complexity.

"Why don't you template out the logic and metaprogram a traits implementation?" - Geeze, Thanks Gareth

## So what does the solution look like?

}

```
template<typename json_traits>
class basic_claim {
     static_assert(details::is_valid_traits<json_traits>::value,
         "traits must satisfy requirements");
     static_assert(
         details::is_valid_json_types<typename json_traits::value_type,
             typename json_traits::string_type,
             typename json_traits::integer_type,
             typename json_traits::object_type,
             typename json_traits::array_type>::value,
         "must satisfy json container requirements");
```
[https://github.com/Thalhammer/jwt-cpp/blob/c9a511f436eaa13857336ebeb44dbc5b786](https://github.com/Thalhammer/jwt-cpp/blob/c9a511f436eaa13857336ebeb44dbc5b7860fe01/include/jwt-cpp/jwt.h#L2123-L2141) [0fe01/include/jwt-cpp/jwt.h#L2123-L2141](https://github.com/Thalhammer/jwt-cpp/blob/c9a511f436eaa13857336ebeb44dbc5b7860fe01/include/jwt-cpp/jwt.h#L2123-L2141)

## Open Source Project Highlight

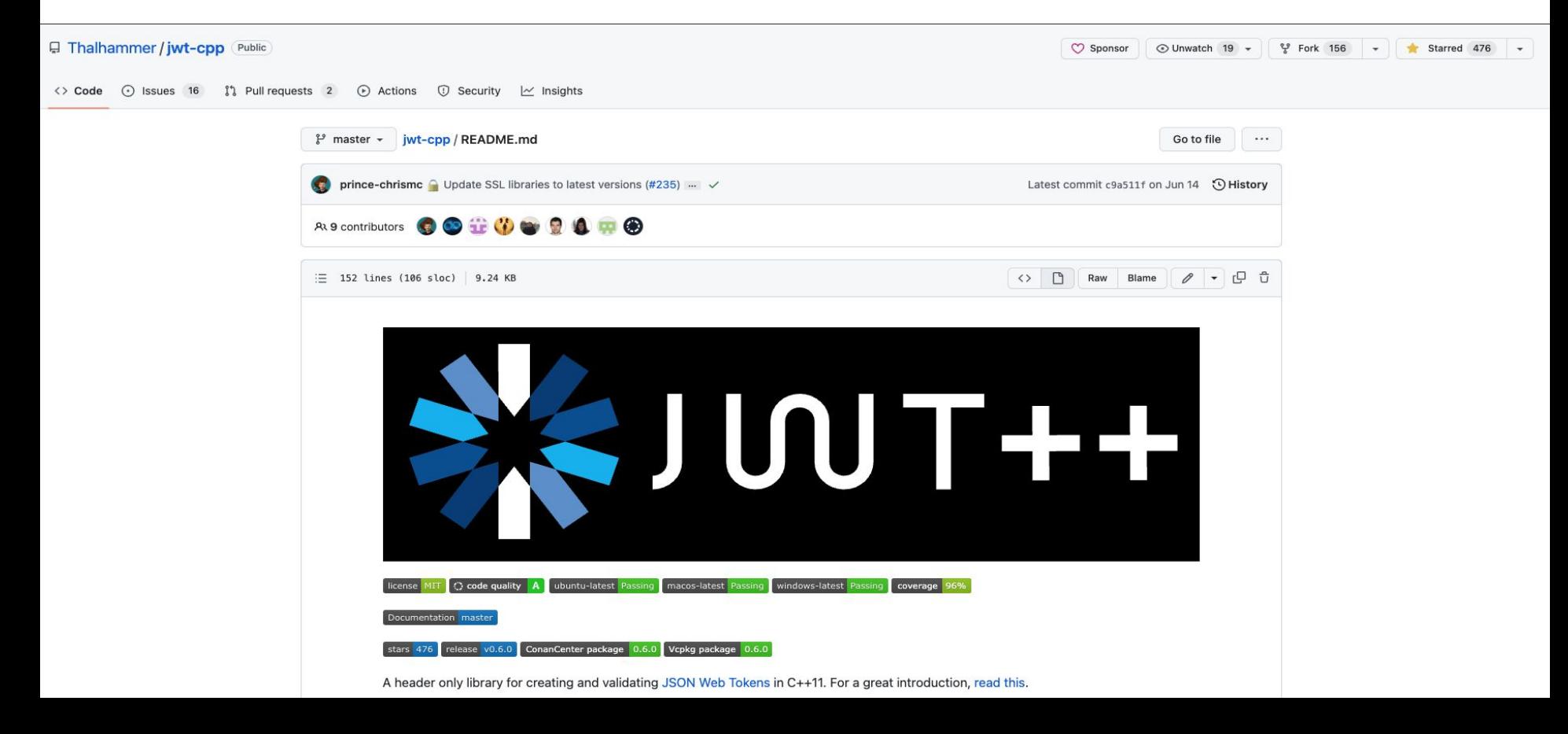

## So what does the solution look like?

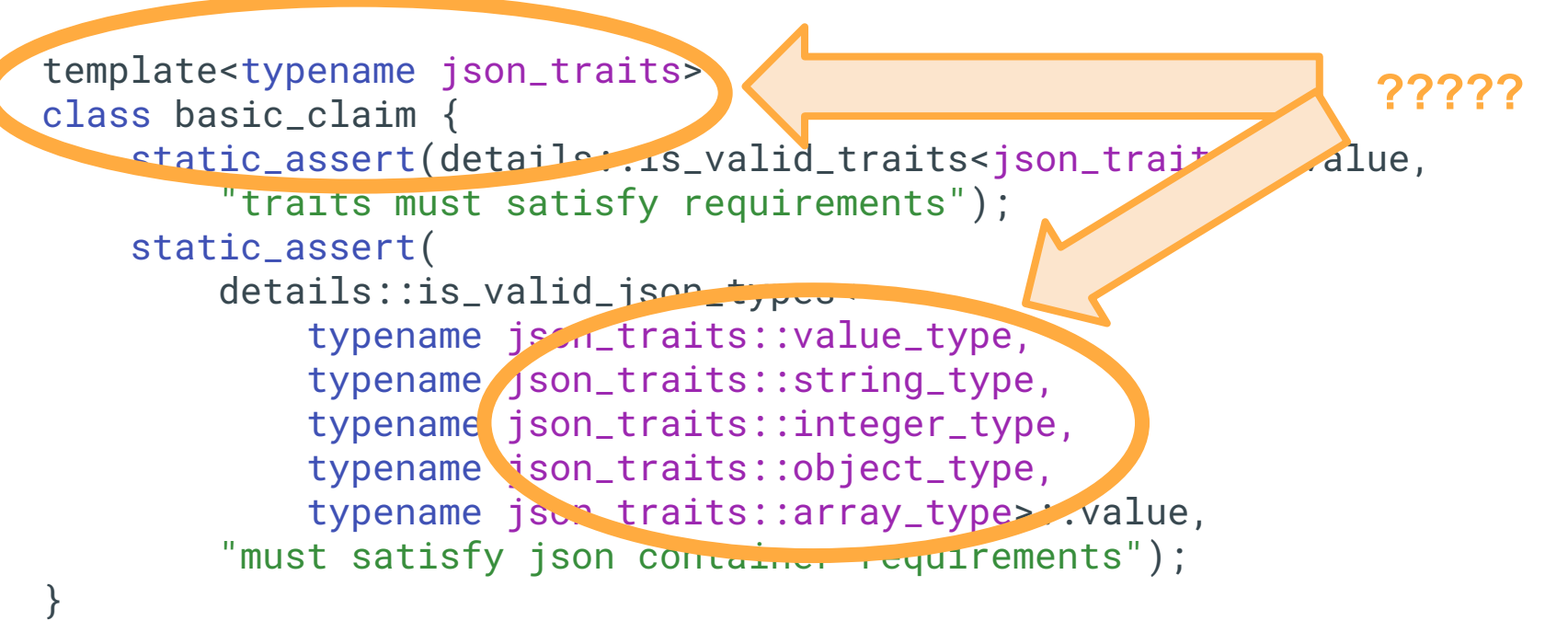

https://github.com/Thalhammer/jwt-cpp/blob/c9a511f436 [0fe01/include/jwt-cpp/jwt.h#L2123-L2141](https://github.com/Thalhammer/jwt-cpp/blob/c9a511f436eaa13857336ebeb44dbc5b7860fe01/include/jwt-cpp/jwt.h#L2123-L2141)

## So what is a JWT?

JSON (JavaScript Object Notation) Web Token (RFC 7519 and more)

- Predefined keys with special meanings.
- Limited number of types

What should be inside a token is documented.

#### [https://jwt.io/#debugger-io?token=eyJhbGciOiJIUzI1NiIsInR5cCI6I](https://jwt.io/#debugger-io?token=eyJhbGciOiJIUzI1NiIsInR5cCI6IkpXVCJ9.eyJzdWIiOiIxMjM0NTY3ODkwIiwibmFtZSI6IkpvaG4gRG9lIiwiaWF0IjoxNTE2MjM5MDIyLCJhdWQiOlsibXktYXBwIiwidXNlci0wIl19.aVSIoDop8WsR8WFYEifgWrtLCpjHwVqEVcSTwDNU20Q) [kpXVCJ9.eyJzdWIiOiIxMjM](https://jwt.io/#debugger-io?token=eyJhbGciOiJIUzI1NiIsInR5cCI6IkpXVCJ9.eyJzdWIiOiIxMjM0NTY3ODkwIiwibmFtZSI6IkpvaG4gRG9lIiwiaWF0IjoxNTE2MjM5MDIyLCJhdWQiOlsibXktYXBwIiwidXNlci0wIl19.aVSIoDop8WsR8WFYEifgWrtLCpjHwVqEVcSTwDNU20Q)

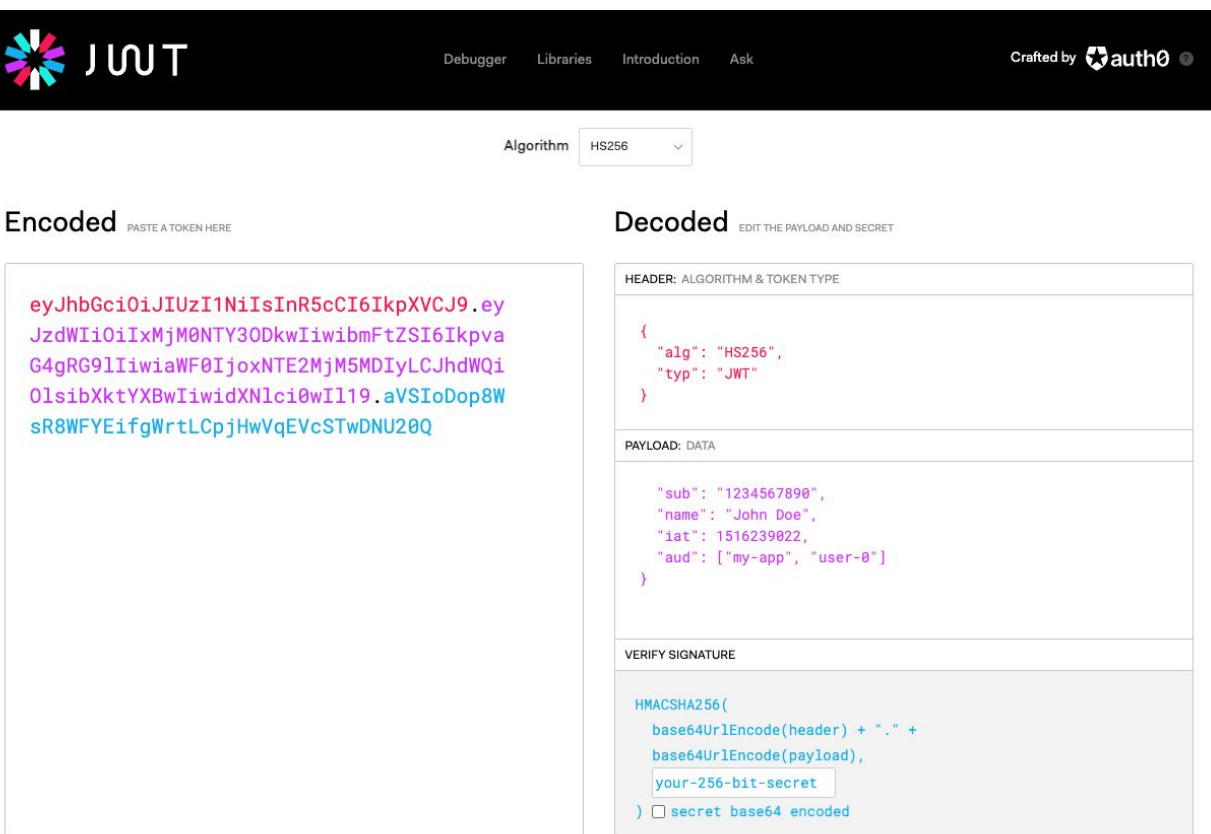

## So what is a JWT?

JSON (JavaScript Object Notation) Web Token (RFC 7519 and more)

> Predefined keys with special meanings.

- Limited number of types

What should be inside a token is documented.

**Algor regar conta** 

美

#### [https://jwt.io/#debugger-io?token=eyJhbGciOiJIUzI1NiIsInR5cCI6I](https://jwt.io/#debugger-io?token=eyJhbGciOiJIUzI1NiIsInR5cCI6IkpXVCJ9.eyJzdWIiOiIxMjM0NTY3ODkwIiwibmFtZSI6IkpvaG4gRG9lIiwiaWF0IjoxNTE2MjM5MDIyLCJhdWQiOlsibXktYXBwIiwidXNlci0wIl19.aVSIoDop8WsR8WFYEifgWrtLCpjHwVqEVcSTwDNU20Q) [kpXVCJ9.eyJzdWIiOiIxMjM](https://jwt.io/#debugger-io?token=eyJhbGciOiJIUzI1NiIsInR5cCI6IkpXVCJ9.eyJzdWIiOiIxMjM0NTY3ODkwIiwibmFtZSI6IkpvaG4gRG9lIiwiaWF0IjoxNTE2MjM5MDIyLCJhdWQiOlsibXktYXBwIiwidXNlci0wIl19.aVSIoDop8WsR8WFYEifgWrtLCpjHwVqEVcSTwDNU20Q)

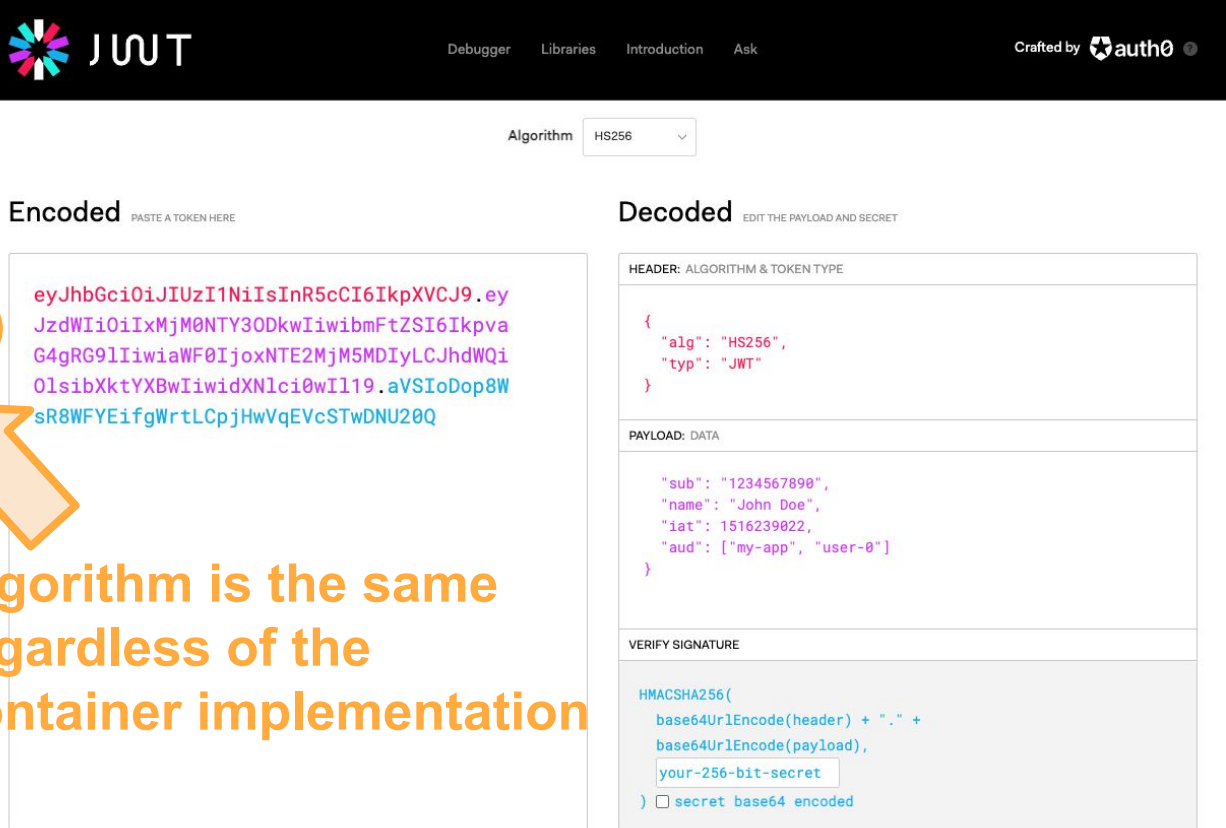

## What properties or "policies" does JWT-CPP's algorithm need?

There are two "user stories" one to create and issue new tokens and the other to verify tokens that have been received.

- Create: build JSON objects with strings, integers, and arrays. Convert from JSON to string to be encoded.
- Verify: parse string to JSON objects. Iterate over keys and convert generic values to specific types to validate claims.

Our traits needs a set of types and functions to implement the algorithm.

## So how does JWT-CPP verify claims?

Let's take a look at the `aud` claim.

- This can be either a string **or** an array of string.

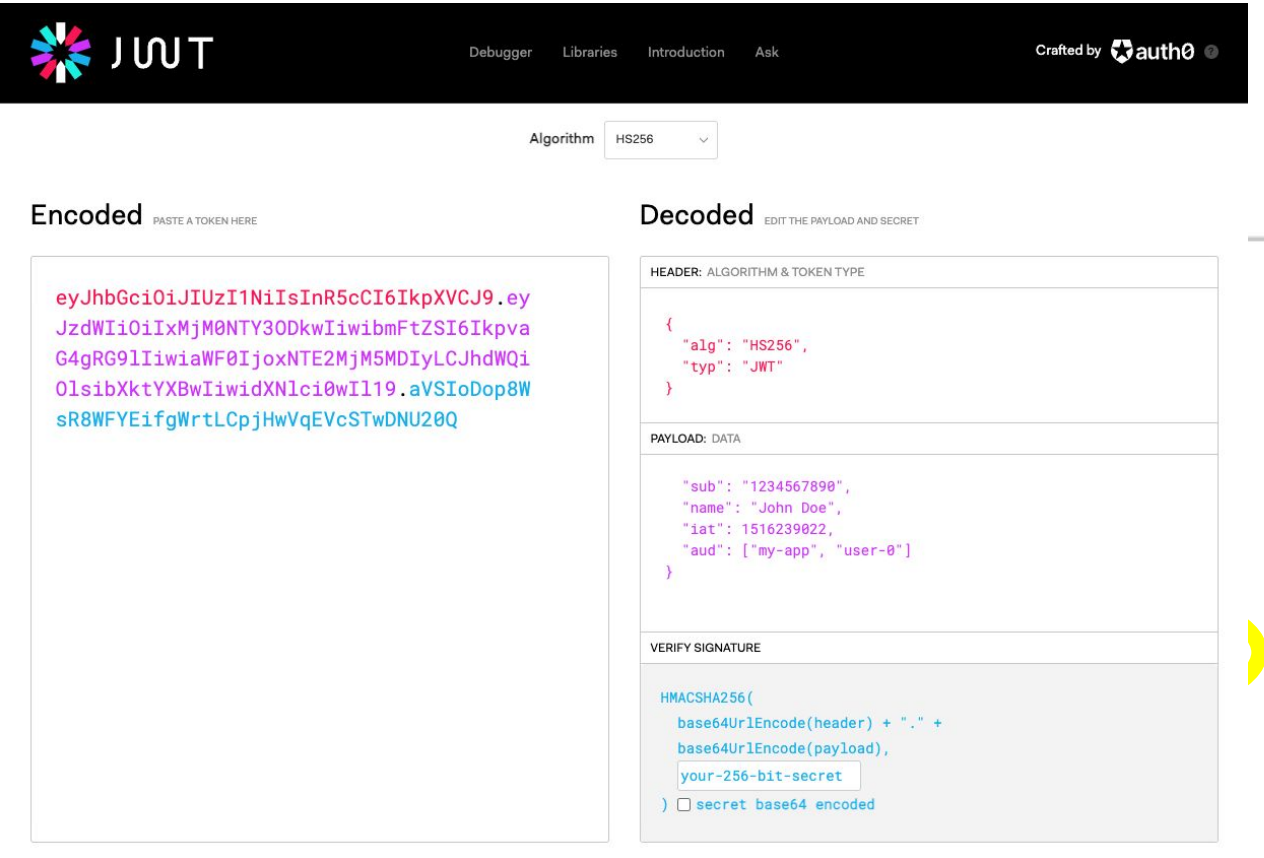

https://github.com/Thalhammer/jwt-cpp/blob/c9a511f43 [b7860fe01/include/jwt-cpp/jwt.h#L3016-L3017](https://github.com/Thalhammer/jwt-cpp/blob/c9a511f436eaa13857336ebeb44dbc5b7860fe01/include/jwt-cpp/jwt.h#L3016-L3017)

## Let's verify the `aud` claim?

```
verifier& with_audience(const typename json_traits::array_type& aud) {
     claims["aud"] = verify_ops::is_subset_claim<json_traits>{aud};
     return *this;
}
// Snippet of `is_subset_claim::operator()`
if (claim.get_type() == ison::type::string)if (expected.size() != 1 || *expected.begin() != claim.as_string())
 // ...
} else if (claim.get_type() ==  on::type::array) PAYLOAD:
    auto = claim.as_array()for (auto& e . cxpected) {
                                                       "sub": "1234567890",
         // ...
                                                       "name": "John Doe"
 }
}
                                                       "jat": 1516200020
                                                        "aud": ["my-app", "user-0"
                Generic "value_type" claim that we 
                need to convert to an "array_type"
```
## What might this look like?

```
// pseudo example of a partial traits implementation
struct value{};
using array = std::vector<value
struct example_traits{
  static array as_array(const value&);
};
int main()
{
     static_assert(/* INSERT_MAGIC_HERE */,
                      "missing `array as_array(const value&)`");
}
                         Generic "value_type" claim that we 
                         need to convert to an "array_type"
```
# How can we check a type implements a function?

## Is Detected

This a an STL function, Template Fundamentals v2 which is experimental but available.

- Uses SFINAE to detect if a "named entity" is present
	- Compiles to true or false type
	- When true it capture the type otherwise it defaults to "nonesuch"
- Takes an "operator" to extract an entity and a "type" check.

[https://en.cppreference.com/w/cpp/experimental/is\\_detected](https://en.cppreference.com/w/cpp/experimental/is_detected)

### Is Detected

}

```
// `is_detected` requires an "operator" to extract the type
template<typename traits_type>
using as_array_t = decltype(traits_type::as_array);
struct value{};
using array = std::vector<value>;
struct example_traits{static array as_array(const va)
int main()
{
     static_assert(std::experimental::is_detected<
                         as_array_t, example_traits>::value,
                    "missing `array as_array(const value&)`");
                                                            Compiled
                                                          Successfully!
```
## Is Detected

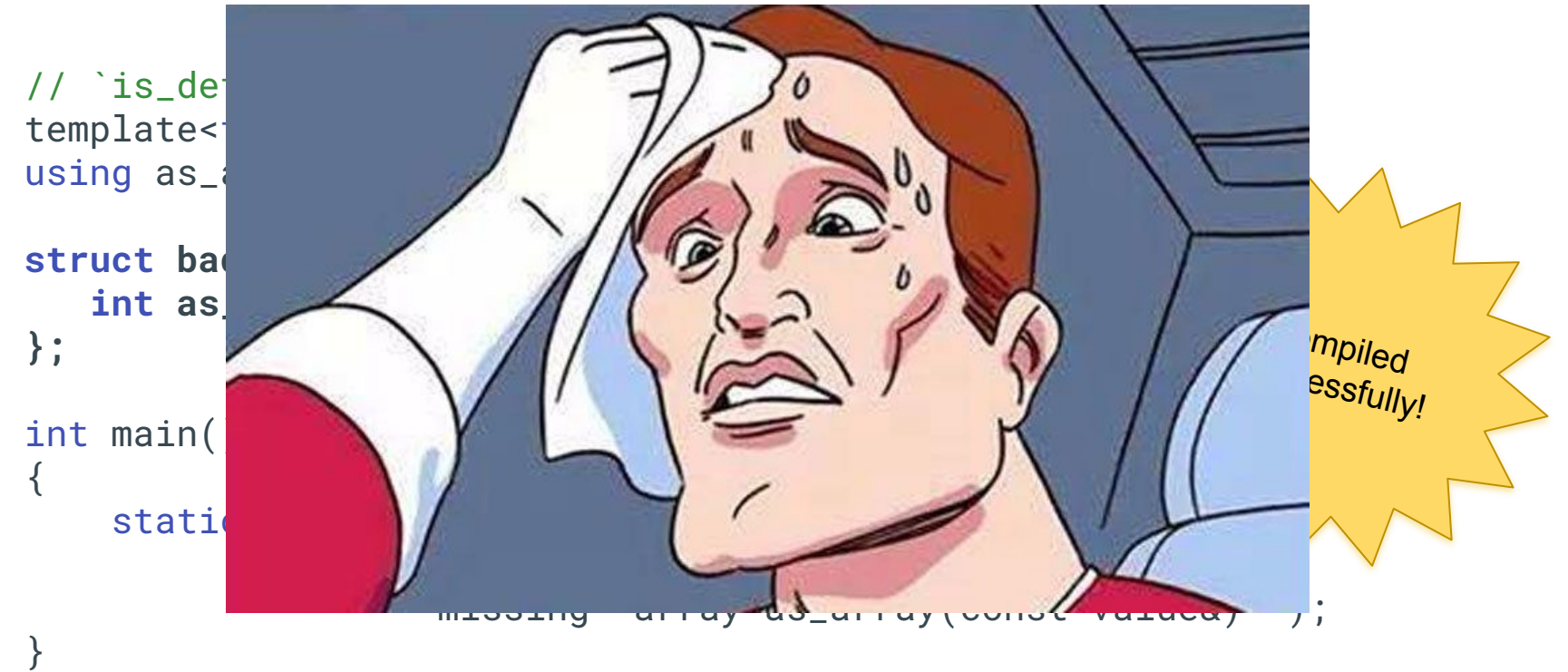

<https://godbolt.org/z/6xYdqxfbd>

## Is Function

}

```
// `is_detected` requires an "operator" to extract the type
template<typename traits_type>
using as_array_t = decltype(traits_type::as_array);
struct bad_traits{
    int as_array;
};
int main()
{
     static_assert(std::experimental::is_detected<
                           as_array_t, bad_traits>::value
                     && std::is_function<as_array_t<bad_traits>>::value,
                     "missing `array as_array(const value&)`");
                                                                Compilation<br><sup>ails</sup>
                                                               fails because
                                                                  of 
                                                              static_assert
```
## Is Function

template<typename tr

**struct bad\_traits{** static int as\_ari **};**

int main() {

}

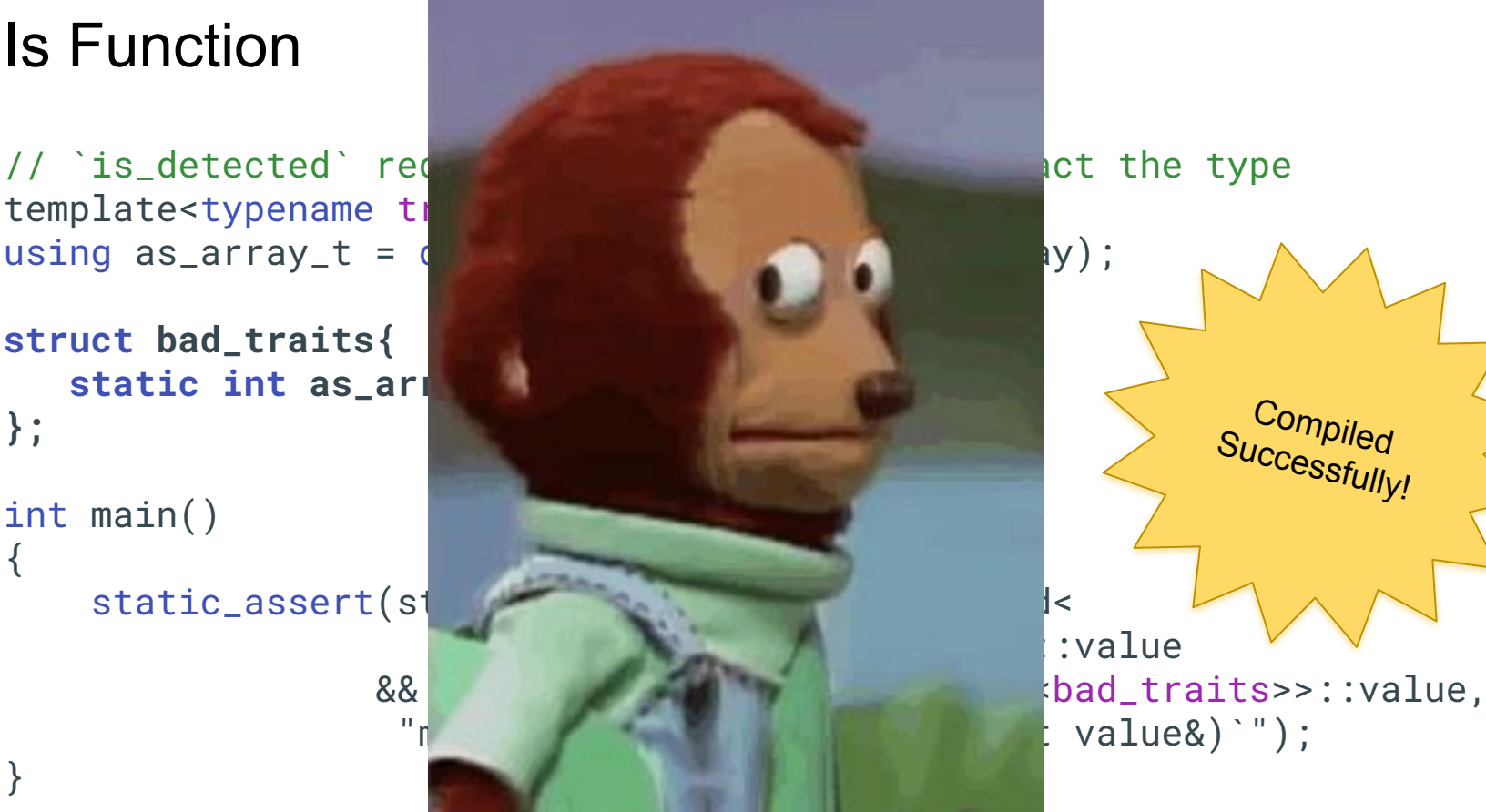

:value Compiled Successfully!

There are no build in methods for this one. So we will need to write our own.

```
template<typename op, typename signature>
using is_signature = typename std::is_same<
    op, // Extract type of "as array"
    signature>; // Compare function signature
```
Here we are using an "operator" to get the type of a entity and comparing it to a "signature"

```
template<typename op, typename signature>
using is_signature = typename std::is_same<
    op, // Extract type of "as array"
    signature>; // Compare function signature
```
We can re-use the "extract operator" we made for 'is detected'

// `is\_detected` requires an "operator" to extract the type template<typename traits\_type> using as\_array\_t = decltype(traits\_type::as\_array);

```
template<typename op, typename signature>
using is_signature = typename std::is_same<
    op, // Extract type of "as array"
    signature>; // Compare function signature
```
Function types are slightly different from function pointers or references as they have no id or name. Other the syntax should feel.

```
struct example_traits{
    static array as_array(const value&);
};
                                  array(const value&);
```
}

```
template<typename op, typename signature>
using is_signature = typename std::is_same<op, signature>;
struct value{};
using array = std::vector<value>;
struct example_traits{static array as_array(const val
int main()
{ 
    static_assert(
      std::experimental::is_detected<as_array_t, exampled a position
       && std::is_function<as_array_t<example_traits>>::value
       && is_signature<as_array_t<example_traits>,
                        array(const value&)>::value,
       "missing `array as_array(const value&)`");
                                                            Compiled
                                                          Successfully!
```
## Is function signature detected

```
template<typename traits_type, template<typename...> class Op, typename
Signature>
struct is_function_signature_detected{
    using type = Op<traits_type>; 
     static constexpr auto value =
         std::experimental::is_detected<Op, traits_type>::value &&
         std::is_function<type>::value && is_signature<type>, Signature>::value;
};
struct value{};
using array = std::vector<value>;
struct example_traits{static array as_array(const value&);};
int main()
{
     static_assert(is_function_signature_detected<example_traits, as_array_t,
                   array(const value&)>::value,"must be present");
}
```
# So we have verified a claim… What about creating tokens?

## Creating a JWT and Concatenating strings

When creating a JWT one of the key steps is concatenating the 3 parts together. **"string\_type" from our traits**

const auto header encode(serialize(header\_claims)); cons auto payload = encode(erialize(payload\_claims)); **const auto token = header + "." + payload;** auto signature = algo.sign(token, ec);

if (ec) return  $\{\}$ : **return token + "." + encode(signature);**

**std::operator+(string\_type, string\_type)**

eyJhbGciOiJIUzI1NiIsInR5cCI6IkpXVCJ9.ey JzdWIiOiIxMjM0NTY3ODkwIiwibmFtZSI6Ikpva G4gRG9lIiwiaWF0IjoxNTE2MjM5MDIyLCJhdWQi OlsibXktYXBwIiwidXNlci0wIl19.aVSIoDop8W sR8WFYEifgWrtLCpjHwVqEVcSTwDNU20Q

https://github.com/Thalhammer/jwt-cpp/blob/c9a511f436eaa138573 [eb44dbc5b7860fe01/include/jwt-cpp/jwt.h#L2869-L2876](https://github.com/Thalhammer/jwt-cpp/blob/c9a511f436eaa13857336ebeb44dbc5b7860fe01/include/jwt-cpp/jwt.h#L2869-L2876)

## Is std::operator+ implemented?

We already have `is\_signature` that should be easy enough?

```
template<typename string_type>
using is_std_operate_plus_signature =
     is_signature<decltype(std::operator+),
                  string_type(string_type, string_type)>;
int main()
{ 
    static_assert(
       is_std_operate_plus_signature<std::string>::value,
       missing `std::operator+(std::string, std::string`");
}
```
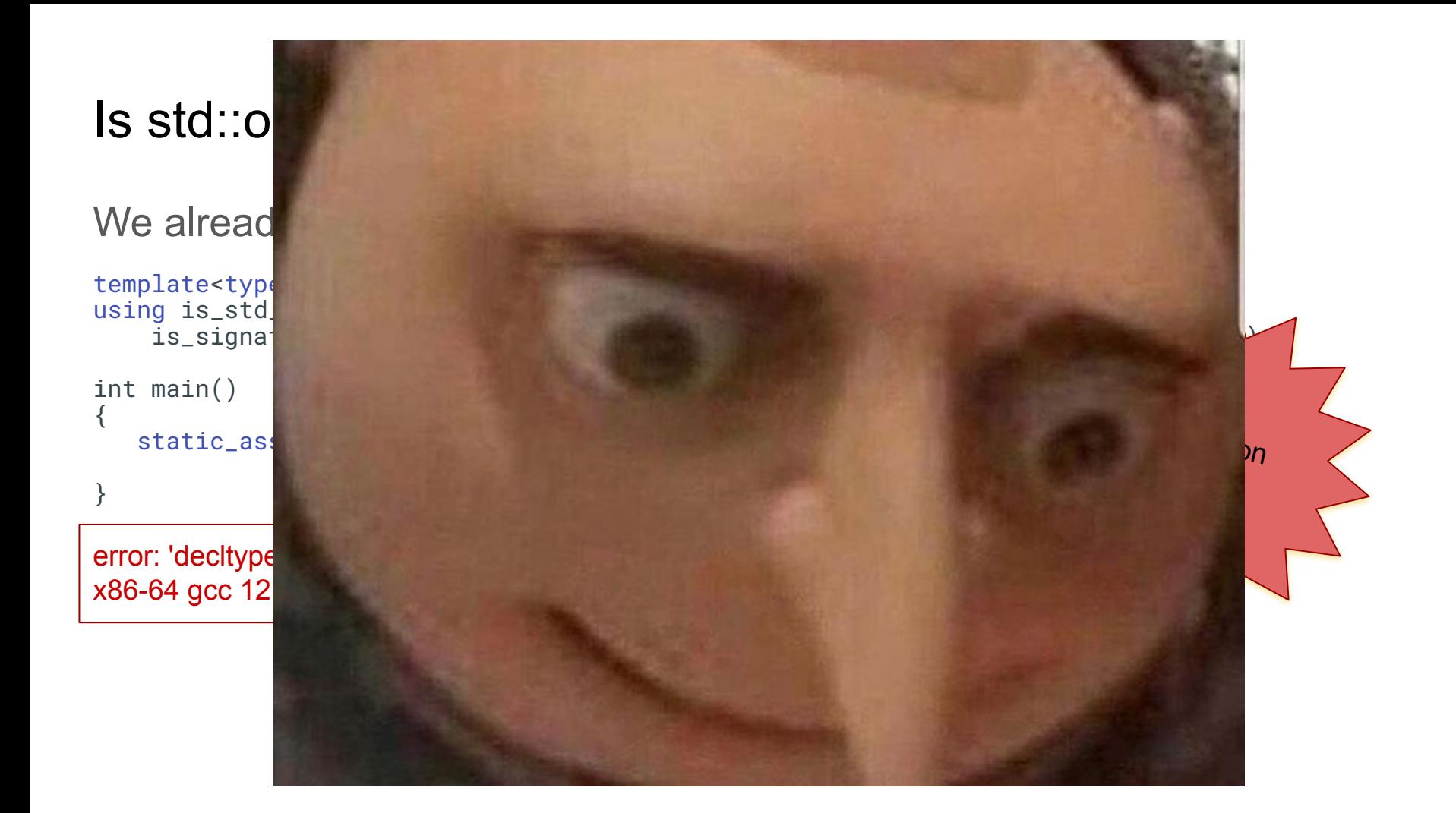

## Is std::operator+ implemented?

How do you resolve an overloaded function at compile time?<https://youtu.be/dLZcocFOb5Q?t=2390> Same way as always we give it parameters and see if it compiles!

```
template<typename string_type>
using is_std_operate_plus_signature = typename std::is_same<
    decltype(
        // Let's call `std:operator+`
        std::operator+(
            // passing a reference to "string_type" at compile time
            std::declval<string_type>(), std::declval<string_type>())
   // ^^^ `decltype` will capture the return type
    ),
    string_type>; // And we expect it to return "string_type"
```
## Is std::operator+ implemented?

```
template<typename string_type>
using is_std_operate_plus_signature = typename std::is_same<
    decltype(
        std::operator+(
            std::declval<string_type>(), std::declval
    string_type>;
int main()
{ 
    static_assert(
       is_std_operate_plus_signature<std::string>::value,
      missing std::operator+(std::string, std::string'");
}
                                                            Compiled
                                                          Successfully!
```
## Splitting a JWT into each section

Parsing a JWT requires splicting each of the 3 parts to decode individually.

```
const auto hdr_end = token.find('.');
const eauto payload to taken.find('.', hdr_end + 1);
header = decode(token.substr(0, hdrend));
payload = dec\frac{d}{d}(token.substr(hd end + 1, payload_end -
hdr<sub>-</sub>end - 1));
signature = \phi \phide(token.substr(payload_end + 1));
```
**string\_type string\_type::substr( interger\_type, integer\_type)** eyJhbGciOiJIUzI1NiIsInR5cCI6IkpXVCJ9.ey JzdWIiOiIxMjM0NTY3ODkwIiwibmFtZSI6Ikpva G4gRG9lIiwiaWF0IjoxNTE2MjM5MDIyLCJhdWQi OlsibXktYXBwIiwidXNlci0wIl19.aVSIoDop8W sR8WFYEifgWrtLCpjHwVqEVcSTwDNU20Q

https://github.com/Thalhammer/jwt-cpp/blob/c9a511f436eaa138573 [eb44dbc5b7860fe01/include/jwt-cpp/jwt.h#L2582-L2588](https://github.com/Thalhammer/jwt-cpp/blob/c9a511f436eaa13857336ebeb44dbc5b7860fe01/include/jwt-cpp/jwt.h#L2582-L2588)

```
Will `is signature` work this time?
```

```
template<typename string_type>
using string_substr = decltype(string_type::subst
int main()
{
   static_assert(is_function_signature_detecte
        std::string, string_substr,
        std::string(std::string::size_type,std::string::size_type)
            >::value,
                  "invlaid `string_type::substr()` metho
}
                                                         Compilation
                                                          Failure!
   error: invalid use of non-static member function
```
6 | using string\_substr = decltype(string\_type::substr);

Easy, we already made 'is function signature detected'.

```
template<typename string_type>
using string_substr = decltype(&string_type::subs
int main()
{
   static_assert(is_function_signature_detecte
        std::string, string_substr,
       std::string(std::string::size_type,std:...
           >::value,
                 "invalid `string_type::substr()` method
}
                                                     Compilation
                                                      Failure!
   error: static assertion failed
```
Breaking down the assertions.

```
template<typename string_type>
using string_substr = decltype(&string_type::substr);
template<typename op, typename signature>
using is_signature = typename std::is_same<op, signature>;
int main()
{
    static_assert(
       std::experimental::is_detected<string_substr, std::string>::value, 
        "detected");
    static_assert(
        std::is_function<string_substr<std::string>>::value, "function");
    static_assert(
        is_signature<string_substr<std::string>, 
std::string(std::string::size_type,std::string::size_type)>::value,
       "signature");
}
    error: static assertion failed
```

```
What type are we getting?
```

```
// Extract the type of the member function pointer
template<typename string_type>
using string_substr = decltype(&string_type::substr);
```

```
// But this is not a function?!
static_assert(
        std::is_function<string_substr<std::string>>::value, 
"function");
```
If we take peek into the deduced types with *C++ Insights* help

```
template<typename string_type>
using string_substr = decltype(&string_type::substr);
int main()
{
   using MemberVarPtr_9 = 
      std::basic_string<char> (std::basic_string<char>::*)
      (std::basic_string<char>::size_type, std::basic_string<char>::size_type) 
      const;
  MemberVar tr_9 not_what_we_expected_ty
   return 0;
}
                             Pointer of an instance!
                             Function pointer is not a function's signature 
                             type
```
[https://cppinsights.io/lnk?code=I2l](https://cppinsights.io/lnk?code=I2luY2x1ZGUgPHN0cmluZz4KI2luY2x1ZGUgPHR5cGVfdHJhaXRzPgoKdGVtcGxhdGU8dHlwZW5hbWUgc3RyaW5nX3R5cGU+CnVzaW5nIHN0cmluZ19zdWJzdHIgPSBkZWNsdHlwZSgmc3RyaW5nX3R5cGU6OnN1YnN0cik7CgppbnQgbWFpbigpCnsgICAgIAogIGRlY2x0eXBlKCZzdGQ6OnN0cmluZzo6c3Vic3RyKSBmb290eXBlOwogIC8vc3RhdGljX2Fzc2VydChzdGQ6OmlzX2Z1bmN0aW9uPGRlY2x0eXBlKCZzdGQ6OnN0cmluZzo6c3Vic3RyKT46OnZhbHVlLCAibm90IGEgZnVuY3Rpb24iKTsKfQoK&insightsOptions=cpp14&std=cpp14&rev=1.0)

Let's try 'std::declval'. Maybe matching string type's substr return type.

```
template<typename string_type, typename integer_type>
using is_substr_start_end_index_signature =
     typename std::is_same<
         // With declval we can get a compile time instance to call from
        decltype(std::declval<string_type>().substr(
        std::declval<integer_type>(), std::declval<integer_type>())),
    string_type>;
```
}

```
template<typename string_type, typename integer_type>
using is_substr_start_end_index_signature =
     typename std::is_same<
         decltype(std::declval<string_type>().substr(
         std::declval<integer_type>(), std::declval<interer
    string_type>;
int main()
{
    static_assert(
        is_substr_start_end_index_signature<std::string, 
                                             std::string::size_t
        "missing `string_type:: substr()`");
                                                                Compiled
                                                              Successfully!
```
What if the member function is not implemented? What if there are two different methods that need to be supported?

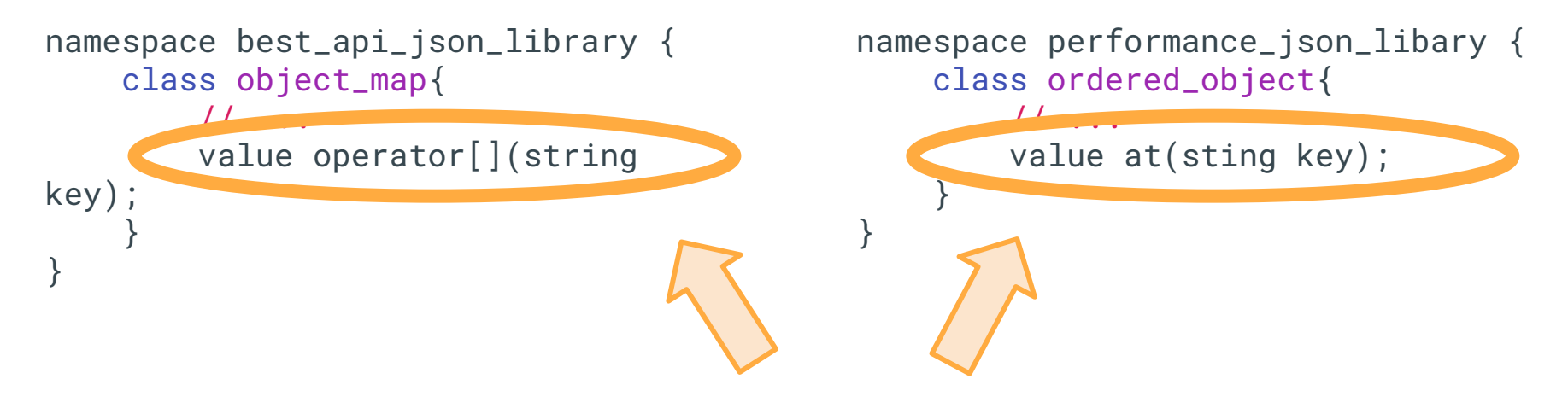

We have two different methods from different JSON libraries for accessing keys.

## *Signature of member functions (recall)*

}

```
template<typename string_type, typename integer_type>
using is_substr_start_end_index_signature =
     typename std::is_same<
         decltype(std::declval<string_type>().substr(
         std::declval<integer_type>(), std::declval<integer_1
    string_type>;
int main()
{
    static_assert(
        is_substr_start_end_index_signature<std::string, 
                                             std::string::size<sub>A</sub>
        "missing `string_type:: substr()`");
                                                                  Compiled
                                                                Successfully!
```

```
struct basic_string{};
using integer = unsigned long;
int main()
{
    static_assert(
        is_substr_start_end_index_signature<basic_string
         "missing `string_type:: substr()`");
}
                                                                     Compilation
                                                                      Failure!
    error: 'struct basic_string' has no member named 'substr'
    x86-64 gcc 12.2 #1
```
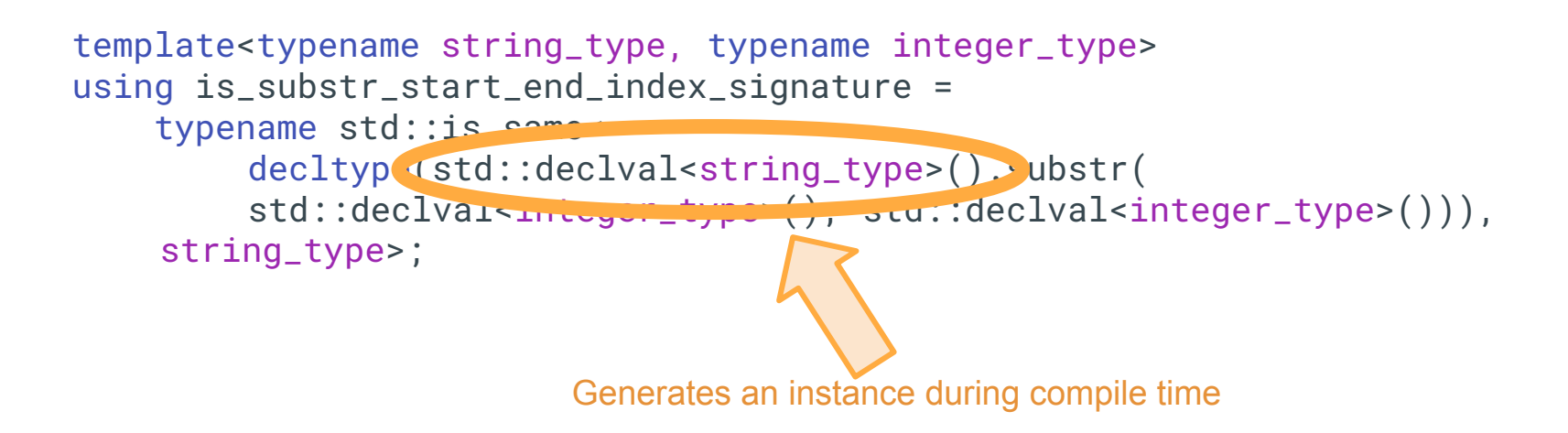

```
template<typename string_type, typename integer_type>
using is_substr_start_end_index_signature =
     typename std::is_same<
        decltype(std::declval<string_type>().substr(
        std::declval<integer_type>(), std::declval<integer_type>())),
    string_type>;
            Invokes that instance's method call to get the return 
            type
```
# Since we are working with a specific instance and evaluating it.

# There's no substitution

```
template<typename object_type, typename string_type>
struct has_subcription_operator {
     template<class>
     struct sfinae_true : std::true_type {};
     template<class T, class A0>
     static auto test_operator_plus(int) -> 
       sfinae_true<decltype(
          std::declval<T>().operator[](std::declval<A0>()))>;
     template<class, class A0>
     static auto test_operator_plus(long) -> std::false_type;
     static constexpr auto value = 
        decltype(test_operator_plus<object_type, string_type>(0)){};
};
```
https://github.com/Thalhammer/jwt-cpp/blob/c9a511f4 <https://stackoverflow.com/a/9154394/8480874> https://stackoverflow.com/a/9154394/8480874 https://stackoverflow.com/

```
template<typename object_type, typename string_type>
struct has_subcription_operator {
     template<class>
     struct sfinae_true : std::true_type {};
     template<class T, class A0>
    static auto t . operator plus (lint)
       sfinae_true<decltype(
          std::declval<T>().operator[](std::declval<A0>()))>;
    template alass class A0>
     static auto test_operator_plus(long) -> std::false_type;
     static constexpr auto value = 
        decltype(test_operator_plus<object_type, string_type>(0)){};
};
                                                           Main test for the 
                                                          function as before
```
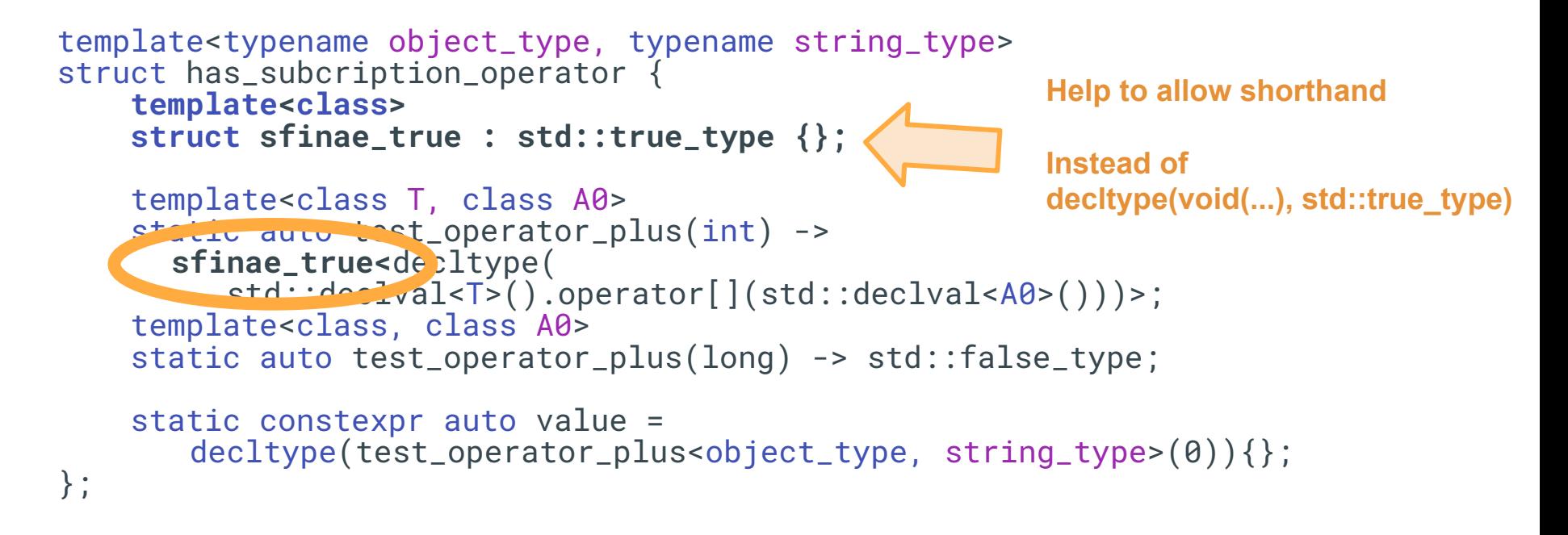

```
template<typename object_type, typename string_type>
struct has_subcription_operator {
     template<class>
     struct sfinae_true : std::true_type {};
     template<class T, class A0>
    static auto test_operator_plus(int)
       sfinae_true<decltype(
          std::declval<T>().operator[](std::declval<A0>()))>;
     template<class, class A0>
    static auto test_operator_plus(long) > std::false_type;
     static constexpr auto value = 
        decltype(test_operator_plus<object_type, string_type>(0)){};
};
                                                       `0` is a better match to `int` so we 
                                                       can marking this one as 
                                                       prefered.
```

```
template<typename object_type, typename string_type>
struct has_subcription_operator {
     template<class>
     struct sfinae_true : std::true_type {};
     template<class T, class A0>
     static auto test_operator_plus(int) -> 
       sfinae_true<decltype(
          std::declval<T>().operator[](std::declval<A0>()))>;
     template<class, class A0>
     static auto test_operator_plus(long) -> std::false_type;
```
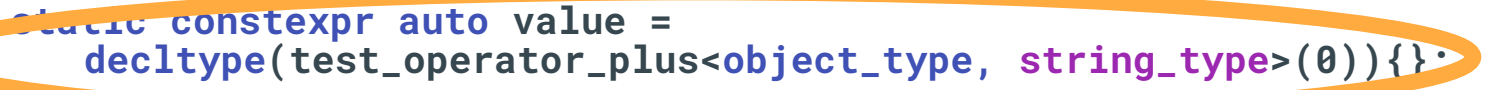

**Will resolve to either `true\_type` of `false\_type` if the member function is present**

};

## Human readable errors

Using static asserts

## Limitations and Drawbacks

- Does not support "any" JSON library
	- For example parsing optimized read only libraries don't support "create" side
	- Requires inline value construction very difficult to type trait a library with a separate builder class (i.e RapidJSON's Document class)

## Review

- Check static function signatures with `is detected`, `is function`, and `is\_same`
- We can resolve overloaded functions with the help of `declval`
- To overcome `declval`'s lack of substitution we can add template helpers to return `true type` of `false type` is it does not resolve.
	- More indirection is usually the answer with SFINAE